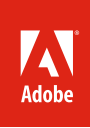

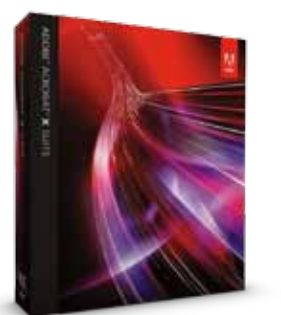

Die Adobe Acrobat X Suite vereint: **Adobe Acrobat X Pro** – Erstellen, schützen und präsentieren Sie professionelle Adobe PDF-Dokumente.

**Adobe Photoshop CS5** – Mit dem Standard für professionelle Bildbearbeitung erzeugen Sie hochwertige Bilder für Ihre Geschäftsdokumente.

**Adobe Captivate® 5** – Kombinieren Sie Audiomaterial, Videos, Bildschirmaufzeichnungen u. v. m. zu aussagekräftigen Multimedia-Erlebnissen.

**Adobe Presenter 7** – Verwandeln Sie statische PowerPoint-Folien in eindrucksvolle interaktive Präsentationen.

**Adobe LiveCycle® Designer ES2** – Erstellen Sie professionelle Formulare aus Vorlagen oder von Grund auf neu.

**Adobe Media Encoder CS5** – Konvertieren Sie zahlreiche Videoformate in ein Adobe Flash® Playerkompatibles Format.

## Adobe® Acrobat® X Suite

Eindrucksvolle Adobe PDF-Erlebnisse dank der Leistungsfähigkeit von Adobe Acrobat und Adobe Photoshop®

Entdecken Sie die neue Adobe Acrobat X Suite. Nutzen Sie das volle Potenzial von Acrobat Dynamic PDF für die Bereitstellung innovativer Geschäftsdokumente. Erfassen, bearbeiten und kombinieren Sie digitale Inhalte direkt vom Desktop aus. Optimieren Sie digitale Bilder. Erstellen Sie eindrucksvolle Multimedia-Präsentationen mit Video-Clips, Bildschirmaufzeichnungen, Begleitkommentaren und Navigationselementen. Erzeugen Sie im Handumdrehen interaktive Formulare anhand von Vorlagen. Führen Sie schließlich alle Inhalte in einem hochwertigen Adobe PDF-Portfolio zusammen.

**Neue Möglichkeiten mit Acrobat Dynamic PDF** – Acrobat Dynamic PDF setzt neue Maßstäbe für die Interaktion mit Ideen und Informationen. Tauschen Sie Ihre Arbeit mit anderen Anwendern weltweit aus – unabhängig von Dateiformat, Plattform oder Gerät. Mit Multimedia-Inhalten verleihen Sie Ihren Dokumenten den letzten Schliff.

**Maximale Produktivität** – Nutzen Sie ein umfangreiches Werkzeug-Set zur Erstellung aussagekräftiger Dokumente. Erfassen, bearbeiten und kombinieren Sie mit wenigen Mausklicks unterschiedliche digitale Inhalte wie Bilder, Audio, Video, Bildschirmaufzeichnungen, Dokumente, Formulare und Präsentationen.

**Effizientere Zusammenarbeit** – Mit gemeinsamen Abstimmungen können Sie sicherstellen, dass alle Projektbeteiligten – Kollegen, Kunden, Partner und Lieferanten – mit denselben Informationen arbeiten. Kombinieren Sie verschiedene digitale Inhalte zu einem Adobe PDF-Dokument, das Teammitglieder mit vertrauten Werkzeugen überprüfen und kommentieren können. Anmerkungen der anderen Abstimmungsteilnehmer lassen sich anzeigen und ergänzen. Schützen Sie gemeinsame Dokumente mit individuellen Sicherheitsmaßnahmen. Und profitieren Sie von der engen Integration mit Microsoft<sup>®</sup> SharePoint.

**Eindrucksvolle Dokumente** – Überzeugen Sie Ihr Publikum mit hochwertigen, ansprechenden Unterlagen. Optimieren Sie digitale Bilder. Führen Sie Audio, Video, Bildschirmaufzeichnungen u. v. m. zu Multimedia-Erlebnissen zusammen. Wandeln Sie statische Microsoft PowerPoint-Folien in eindrucksvolle interaktive Präsentationen um. Stellen Sie alle Inhalte anschließend in einem kompakten Adobe PDF-Portfolio zusammen, das Sie mit dem Logo und den Farben Ihres Unternehmens kennzeichnen können.

**Innovative Lösungen** – Kombinieren Sie die Leistungsfähigkeit von Desktoptools mit der Praktikabilität von Online-Diensten. Mit Acrobat.com können Sie große Dateien zuverlässig bereitstellen. Laden Sie Dokumente in Ihren persönlichen Online-Arbeitsbereich hoch, um sie dort für interne und externe Teammitglieder abrufbar zu machen.

## **Systemanforderungen**

## **Windows®**

- Prozessor mit mindestens 1,3 GHz
- Microsoft Windows XP Home, Professional oder Tablet PC Edition mit Service Pack 3 (32 Bit und 64 Bit), Windows Server® 2003 (32 Bit und 64 Bit, Service Pack 2 erforderlich für 64 Bit), Windows Server 2008 oder 2008 R2 (32 Bit und 64 Bit), Windows Vista® Home Basic, Home Premium, Business, Ultimate oder Enterprise mit Service Pack 2 (32 Bit und 64 Bit), Windows 7 Starter, Home Premium, Professional, Ultimate oder Enterprise (32 Bit und 64 Bit)
- Internet Explorer 7 oder 8, Firefox 3.5 oder 3.6
- 2 GB RAM
- 4,9 GB freier Festplattenspeicher
- 1024 x 768 Punkt Monitorauflösung
- DVD-ROM-Laufwerk mit Unterstützung für Dual-Layer-DVDs
- Beschleuniger für Grafik-Hardware (optional)

## Die wichtigsten Gründe für den Kauf der Adobe Acrobat X Suite

**Erstellung hochwertiger Adobe PDF-Portfolios** – Kombinieren Sie Dokumente, Präsentationen, Bilder, Audio, Video, Bildschirmaufzeichnungen, Tabellenblätter, E-Mails, Formulare u. v. m. zu einem kompakten Adobe PDF-Portfolio. Nutzen Sie Layouts, Grafikvorlagen und Farbpaletten. Präsentieren Sie die Marke Ihres Unternehmens mit Logos und Farben.

**Bearbeitung digitaler Bilder** – Werten Sie Ihre Geschäftsdokumente mit hochwertigen Bildern auf. Profitieren Sie dabei von beispielloser Geschwindigkeit und Kontrolle. Nutzen Sie die Werkzeuge zum Beschneiden, Positionieren, Retuschieren und Korrigieren von Farben. Entfernen Sie Hintergründe und unerwünschte Bildelemente. Durch lebendige Farben und Spezialeffekte verleihen Sie Ihrer Präsentation noch mehr Dynamik.

**Erstellung und Veröffentlichung von Multimedia-Demos** – Kombinieren Sie Audiomaterial, Videos, Bildschirmaufzeichnungen, Folien u. v. m. zu interaktiven Erlebnissen. Während der Aufzeichnung von Begleitkommentaren können Aktionen wie Mausbewegung und Tastaturaktivität aufgenommen werden. Programmierkenntnisse sind nicht erforderlich.

**Umwandlung von Folien in Multimedia-Erlebnisse** – Mit wenigen Klicks machen Sie aus einfachen Microsoft PowerPoint-Folien eindrucksvolle, automatisch ablaufende Präsentationen. Mit Audiokommentaren, Videos und interaktiven Inhalten können sich Ihre Präsentationen sehen und hören lassen.

**Erstellung interaktiver Formulare** – Erstellen Sie mit wenig Aufwand professionelle Formulare. Dank der automatischen Erkennung von Eingabefeldern lassen sich vorhandene Formulare mühelos in interaktive Adobe PDF-Formulare umwandeln. Zahlreiche Adobe PDF-Vorlagen, z. B. für Rechnungen, Bewerbungen, Spesenabrechnungen u. v. m., erleichtern die Arbeit. Sie können auch Ihre eigenen Formulare entwerfen.

**Konvertierung von Videoformaten** – Konvertieren Sie gängige Videoformate in ein Adobe Flash Player-kompatibles Format. Betten Sie das Ergebnis in eine Adobe PDF-Datei ein. Die Wiedergabe erfolgt direkt im kostenlosen Adobe Reader® – ein spezieller Player wird nicht benötigt.

**Optimierte Abstimmungsprozesse** – Durch Freischaltung von Kommentierungsfunktionen können Sie alle Anwender des kostenlosen Adobe Reader\* in einen Prüfprozess einbeziehen. Kommentare, die andere Anwender bereits eingegeben haben, lassen sich anzeigen und ergänzen. Der Fortschritt der Überprüfung und die Teilnahme sind jederzeit nachvollziehbar.

**Online-Bereitstellung von Dateien** – Mit den Web-Diensten von Acrobat.com können Sie umfangreiche Dateien einfach und zuverlässig verteilen. Laden Sie die Dokumente in Ihren persönlichen Online-Arbeitsbereich hoch, um sie von dort für interne und externe Teammitglieder abrufbar zu machen.

\* Reader 9 oder Reader X erforderlich

**Weitere Informationen**

*www.adobe.com/go/ acrobatsuite\_de*

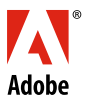

**Adobe Systems GmbH** Georg-Brauchle-Ring 58 • D-80992 München **Adobe Systems (Schweiz) GmbH** World Trade Center • Leutschenbachstrasse 95 CH-8050 Zürich *www.adobe.de www.adobe.at www.adobe.ch www.adobe.com*

Wenn Sie über eine Hochgeschwindigkeitsverbindung ins Internet verfügen, erhalten Sie über dieses Produkt Zugriff auf bestimmte im Internet<br>gehostete Funktionen, darunter die Online-Dienste auf Acrobat.com. Die Nutzung die

Adobe, the Adobe logo, Acrobat, Captivate, Flash, LiveCycle, Photoshop, and Reader are either registered trademarks or trademarks of Adobe Systems Incorporated in the United States and/or other countries. Microsoft, Windows, Windows Server, and Windows Vista are either registered trademarks or<br>trademarks of Microsoft Corporation in the United States and/or other cou

© 2010 Adobe Systems Incorporated. All rights reserved. Printed in Germany. 91029165 9/10